## Topcon GB-1000 - Receiver Board Firmware Version 3.4p2

669 Freddy Blume November 23, 2015 [Firmware Notes and Downloads](https://kb.unavco.org/category/gnss-and-related-equipment/gnss-receivers/topcon/topcon-gb-1000/firmware-notes-and-downloads/5/) 4571

Topcon has recently released GNSS [receiver board firmware version 3.4p2 \(.zip\)](ftp://brick.unavco.org/pub/users/blume/sw/3.4p2.zip) for GB-1000, Net-G3 and Net-G3A receivers. This firmware has been tested and accepted for use by UNAVCO's Development and Testing group.

Release notes:

User visible changes in the firmware version 3.4 p2 since version 3.4 p1

Highlights.

For G3-based boards only (GR-3, Net-G3, GMS-X, Net-G3A):

- N.1 Acquisition of P1, P2 and L2C signals has been tuned.
- N.2 [CE], [1E], [2E], [3E] messages have been supported.
- N.3 TCP client functionality has been added to EG2 (Net-G3, Euro-160PII) and E2G3 (Net-G3A) boards.
- N.4 New parameter for disabling the login prompt while establishing TCP connection has been added.
- N.5 Logic for determination the correspondance between GLONASS frequency channel numbers and slot numbers has been improved.
- N.6 Transformation from PZ-90.02 to WGS 84 datum has been corrected (stand-alone and code differential modes only).
- N.7 Additional noise in computed coordinates has been removed (stand-alone and code differential modes only).
- N.8 mmGPS has been made supported in GMS-X boards.
- N.9 Internal logic of AFRM mode has been improved.

For all boards (including GR-3, Net-G3, GMS-X, Net-G3A):

- A.1 Maximum number of satellites included in RTCM 3.x messages is now user-controllable.
- A.2 Problem connected with the appearance of 0.5 cycles in GLONASS P2 carrier

 phase observables when working at update rates of less than 2 Hz in Paradigm1 receivers has been solved.

- A.3 Problem connected with FH915 modem detection during PPP connection has been resolved.
- A.4 NTRIP connection stablilty during PPP session has been improved.
- A.5 For HGGDT boards: functionality for HiPer AG receivers has been implemented.
- A.6 For HGGDT\_OMNI boards: "omni" input mode has been made working in assigned serial ports.
- A.7 The contents of NMEA-0183 GSA message has been corrected.
- A.8 The support of meteo sensors that output data in the form \$PASHS,XDR... has been added.
- A.9 BINEX message type 7F-05 has been supported.
- A.10 The opening of a file and starting file system initialization at the same time could lead to the system crash. This problem has been resolved.
- A.11 Recording into "slow" flash cards has been optimized.
- A.12 New options (HPAG: Hiper AG) and (RADR: radar output) have been added.
- A.13 For EGGDT boards: support of new model of quartz oscillator has been implemented.
- A.14 Bug with processing RTCM 3 1017 message (MAC) has been fixed.
- A.15 Bug connected with carrier phase multipath reduction for GLONASS satellites has been fixed (Paradigm1 boards only).
- A.16 The problem that manifested itself by means of position degrading in code differential mode has been resolved (Paradigm1 boards only).
	- 0. Compatibility Notes
- 0.1 When HPAG option is enabled, HGGDT boards will change some of the default values to ones required for HiPer AG.

1. Messages.

1.1 [3E]

[3E] L2C code Energy Potential {nSats+1}.

Contains array of energy potentials multiplied by 4 for each satellite from previous [SI] message.

```
struct EnergyPotentialL2C {
  u1 sn4[nSats]; // Energy potential [dB*Hz/4]
+ u1 cs; // Checksum
};
```
## 2. Parameters.

2.1 Reference station parameters

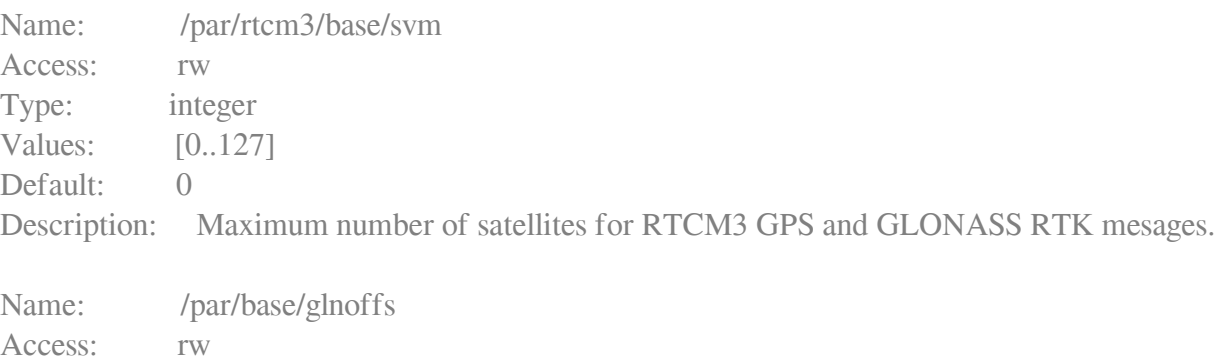

Type: integer

Values: [-90..90] Default: 0

Description: GLONASS elevation offset for weigthning scheme on reference station side used when number of satellites included in appropriate messages is limited by user (See: /par/{rtcm,cmr,rtcm3}/base/svm) Example: To make sure that GPS satellites will be inclded in RTK messages even if they have lower elevation than GLONASS ones send set,/par/base/glnoffs,-90.

2.2 TCP client functionality has been added

Name: /par/net/tcpc/addr Access: rw Type: string Description: IP address of external TCP server

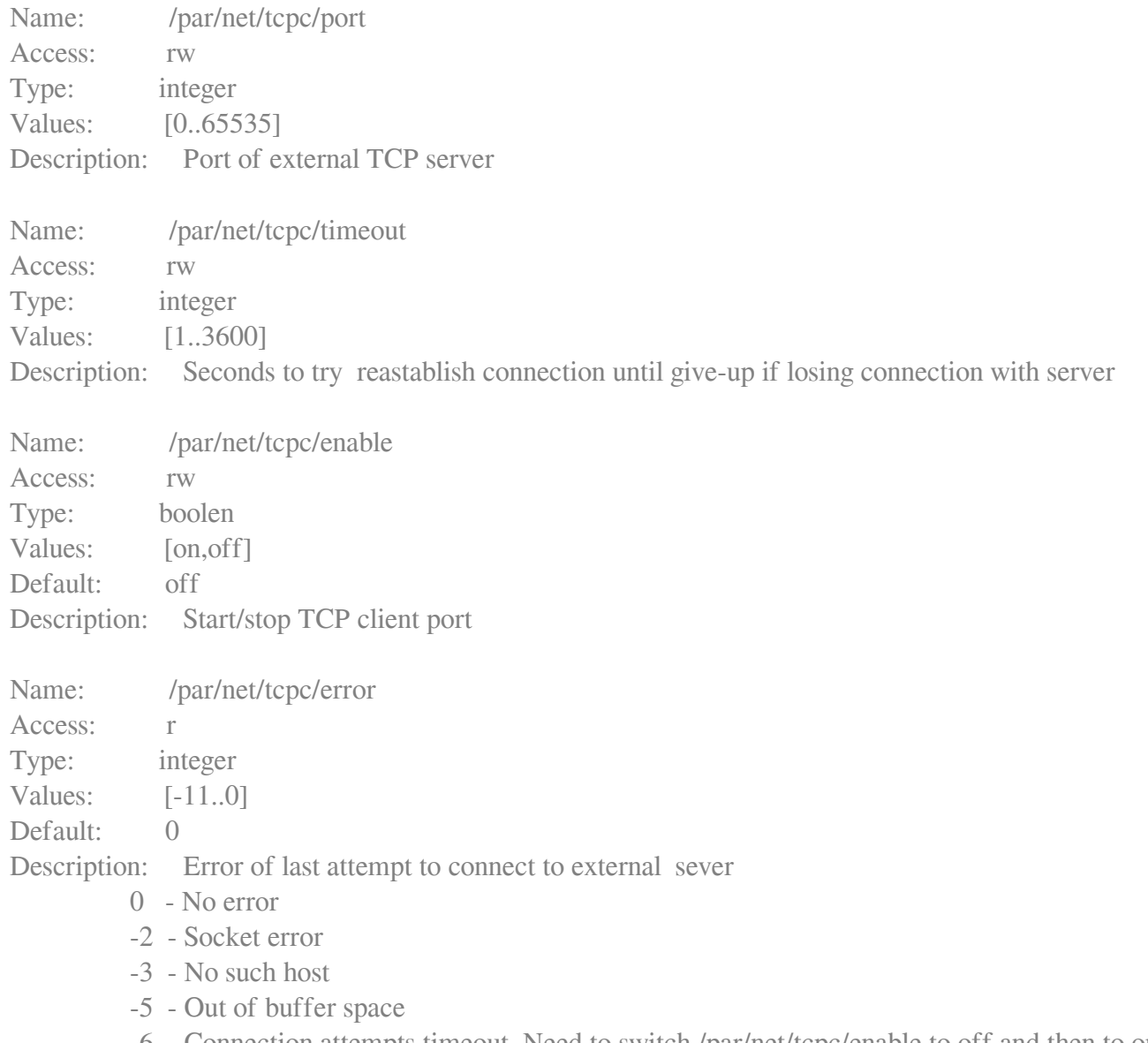

 -6 - Connection attempts timeout. Need to switch /par/net/tcpc/enable to off and then to on to start connection again.

Corresponding port /dev/tcpc/a has been added. For example, command "em,/dev/tcpc/a,nmea/GGA" enabling

GGA message from GNSS receiver to external TCP server.

2.3 New parameter for disable login promt while establishing TCP connection has been added

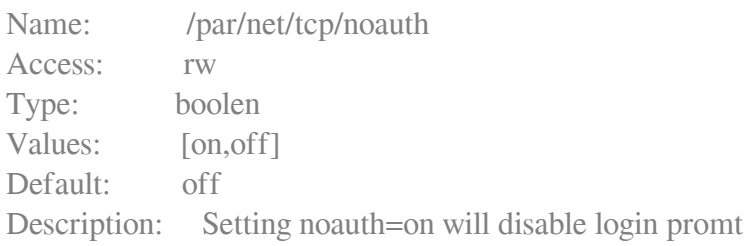

2.5 Enable or disable outputing of L2 signal from NAVSTAR GPS system in BINEX format.

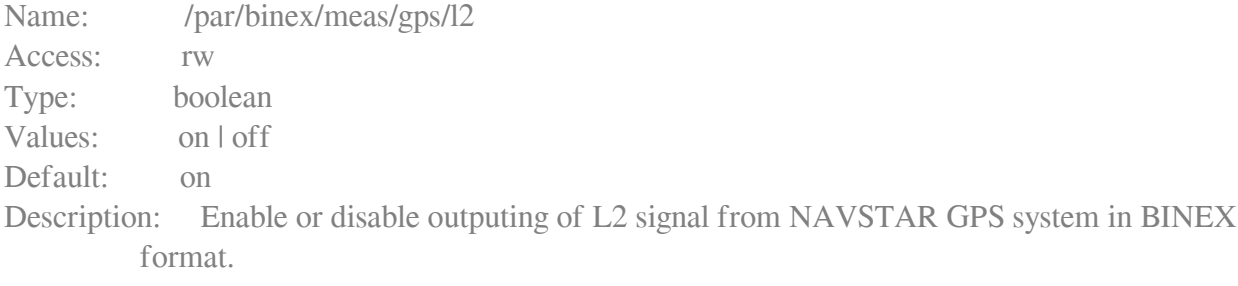

2.6 Enable or disable outputing of L2 signal from GLONASS system in BINEX format.

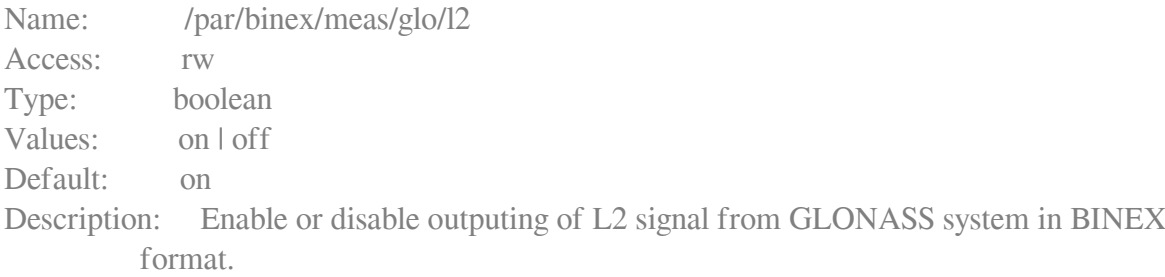

2.7 Signal type in L2 slot for NAVSTAR GPS system in BINEX format.

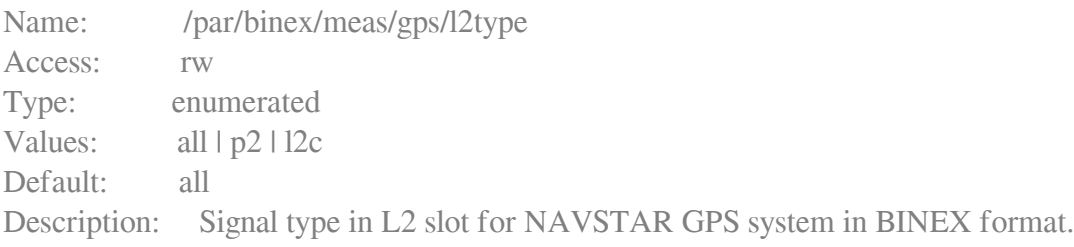

2.8 Signal type in L2 slot for GLONASS system in BINEX format.

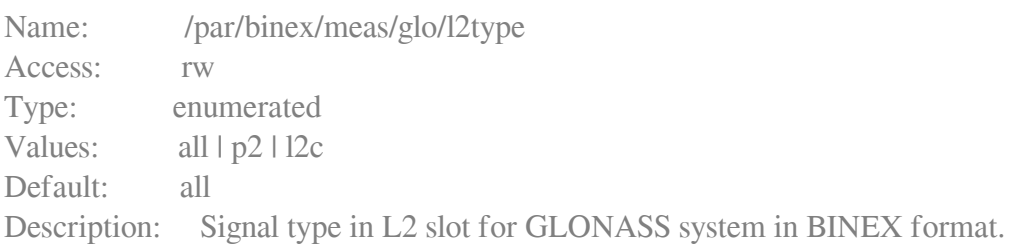

2.9 Priority of signal type for NAVSTAR GPS system in BINEX format.

Name: /par/binex/meas/gps/l2prio

Access: rw Type: enumerated Values: p2 | 12c Default: p2 Description: Priority signal type for NAVSTAR GPS system in BINEX format.

2.10 Priority of signal type for GLONASS system in BINEX format.

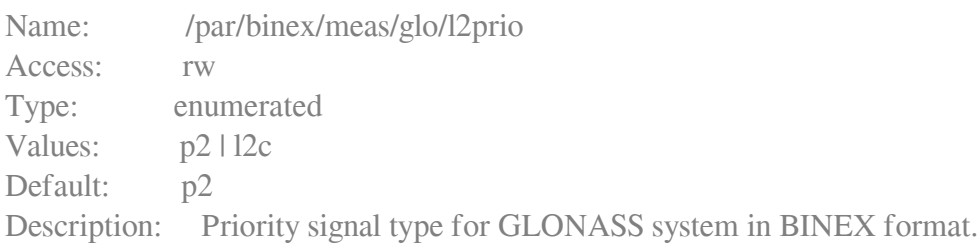

2.11 Enabled NAVSTAR GPS systems in BINEX format.

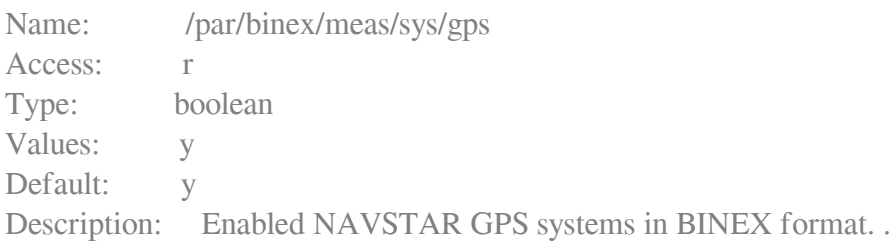

2.12 Enabled GLONASS systems in BINEX format.

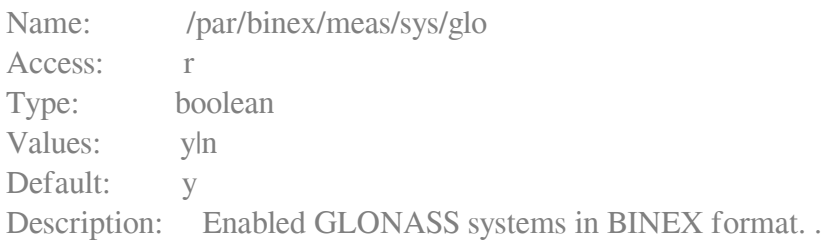

## 3. Options.

3.1 Radar output

Name: RADR Values: [0..1] Description: Enables the radar output

3.2 HiPer AG

Name: HPAG Values: [0..1] Description: Enables HGGDT boards to run in HiPer AG mode This is a bit-field option. bit#0: enables HGGDT boards to run in HiPer AG mode

Online URL: <https://kb.unavco.org/article/topcon-gb-1000-receiver-board-firmware-version-3-4p2-669.html>